# Introduction to DOS

Double Open Server for the

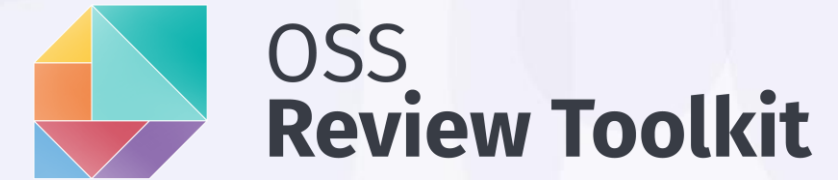

#### doubleOpen() - We DO compliance

Sebastian Schuberth, CEO of Double Open, ORT Community Days 2024

# Brief History of Double Open

- Started in 2019 as a project by HH Partners
	- Automate OSS compliance checks
	- Increase scanning performance
	- UI driven clearance workflow
	- Reuse of results
- Active in the OpenChain community
- Successful piloting phase with selected customers • E.g. NIIS (Petteri Kivimäki)
- Double Open Oy founded as a startup company in 2023

# Double Open Server (DOS)

#### • Client

- [Scanner plugin](https://github.com/doubleopen-project/ort/tree/door/plugins/scanners/dos) for ORT
	- PackageScannerWrapper for a remote scanner
	- A bit similar to FOSSID, but uses ScanCode underneath
- [Package configuration provider plugin](https://github.com/doubleopen-project/ort/tree/door/plugins/package-configuration-providers/dos) for ORT
- Server
	- Back-end
		- Scanner agent / worker (TypeScript)
		- Package configuration provider (TypeScript)
	- Front-end
		- Clearance UI (TypeScript / React / Next.js / shadcn)

## DOS vs. ORT Server (Eclipse Apoapsis)

- DOS is a companion server to ORT
	- Needs ORT already set up and running
	- Provides APIs that integrate with ORT
	- Focuses on improving an ORT pipeline run end-to-end
- ORT server operates ORT itself
	- Replaces the CLI to run ORT
	- Scales ORT across multiple parallel pipeline runs

## DOS Scanner

- Inherent "scan storage"
	- Does not implement ScanStorageReader or ScanStorageWriter
- Reuse of scan results per file
	- Identified by SHA256
	- No integration with FileListResolver (yet)
- Blocking implementation

#### **DOS Scanner** (client-side workflow)

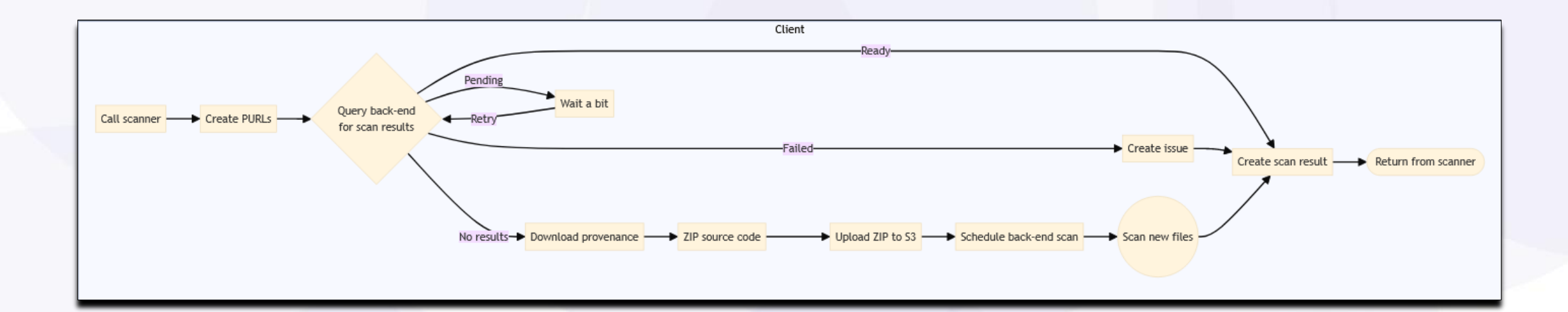

#### **DOS Scanner** (server-side workflow)

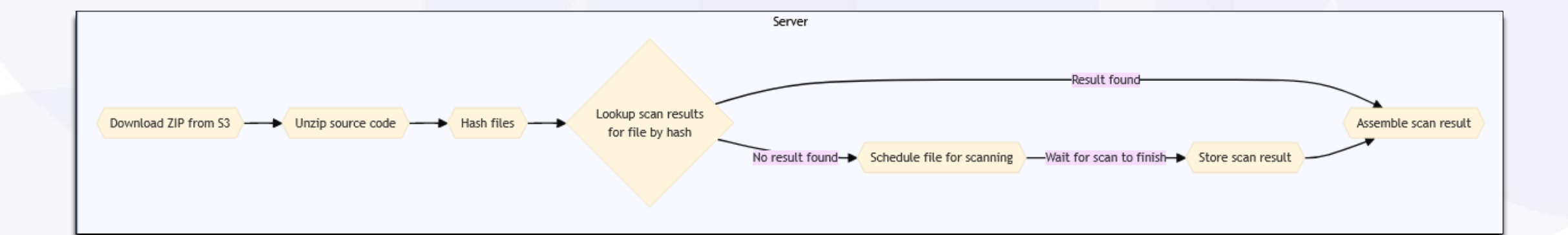

doubleOpen() - We DO compliance

## Clearance UI (pilot)

#### [Jenkins pipeline](https://github.com/oss-review-toolkit/ort/tree/main/integrations/jenkins) integration:

#### **Stage View**

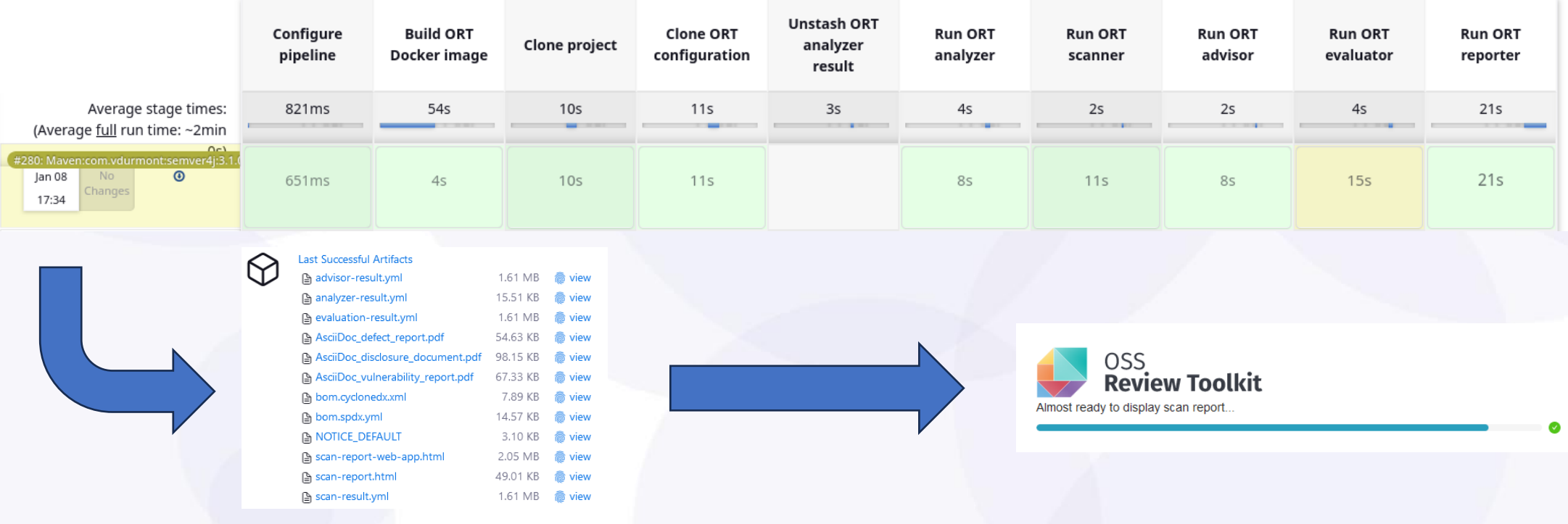

### **Clearance UI** (pilot)

#### Web-app report integration:

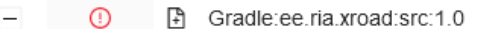

PROPERTY: ADVERTISING-CLAUSE

property:advertising-clause license LicenseRef-scancode-rsa-md4 in Gradle:ee.ria.xroad:src:1.0.

 $\vee$  How to fix

This may be a license that requires a notice in certain advertisements for the product (typically those mentioning features of the licensed software) that the licensed software is being used.

- First check whether the finding is a false positive.
	- A license curation entered into a package configuration file is often the correct way to handle false positives: enter the correct license for the finding or NONE if no license is actually indicated. You can use the orth CLI utility to generate the package config file. Depending on the case, creating a path exclusion in package config (e.g. for irrelevant test files) or a resolution into resolution yml (e.g. for an irrelevant scanner issue) may be the correct solution.
- If the issue is not a false positive, discuss with the product lead that the relevant feature may not be presented in marketing materials. If this is not possible, connect with OSO for complying with the advertising clause. If the obligation is not compatible with the objectives and practices of the project, the component needs to be switched out or another license needs to be acquired.
- If you meet the obligation is met either by not mentioning the feature or, after discussing with the OSO, using the advertisement -, create a resolution with the reason LICENSE ACQUIRED.
- . If no options remain, contact the open source officer for additional steps, if any.

How to fix (by OSO):

- If you have many advertising clauses in your project, consider creating a rule applicable to your project.
- Any deviations, if approved, need to be recorded to ORT, with a resolution with the reason "CANT FIX ISSUE" into your project's .ort.yml file with comment "Not Fixed, will be fixed asap".
- If this requires a change to be made by a third party that is not responsive, consider creating a resolution with the reason CANT\_FIX\_ISSUE into your project's .yml file (if allowed as per project policy) with the comment "Not Fixed, will be fixed asap".

Curate this package with Double Open Server

### **Clearance UI** (pilot)

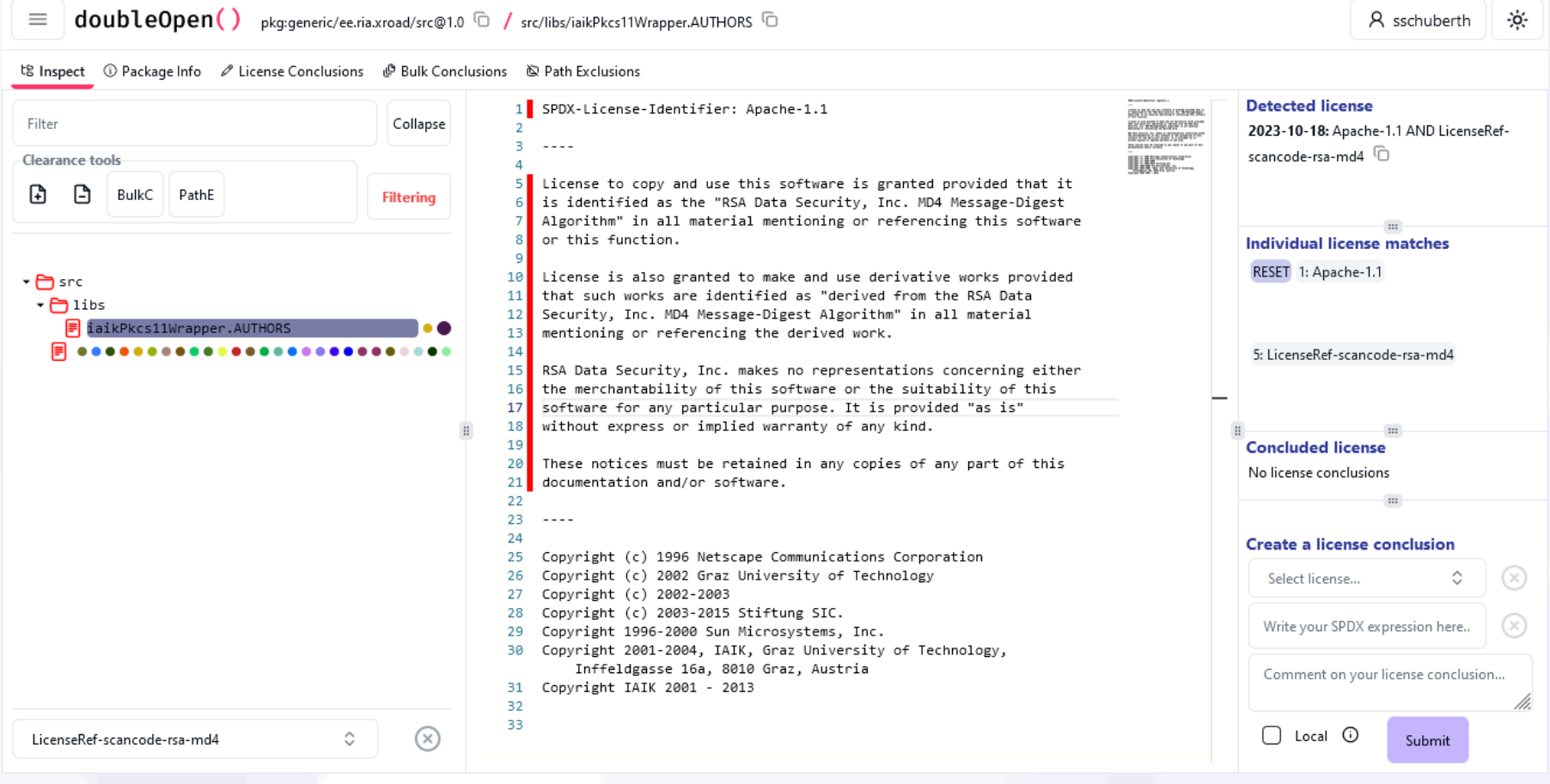

## Next Steps

- Migrate from Jenkins to [ORT Server](https://github.com/eclipse-apoapsis/ort-server)
	- [Keycloak](https://www.keycloak.org/)-based authentication and role management
	- Holistic web front-end UI
		- User and project management
		- Incorporate features from web-app report
		- Dashboards for technical people and management

#### Questions & Answers

# Thank you! Any questions?

Reach out to us <https://www.doubleopen.org/>

Join the community <https://oss-review-toolkit.org/>